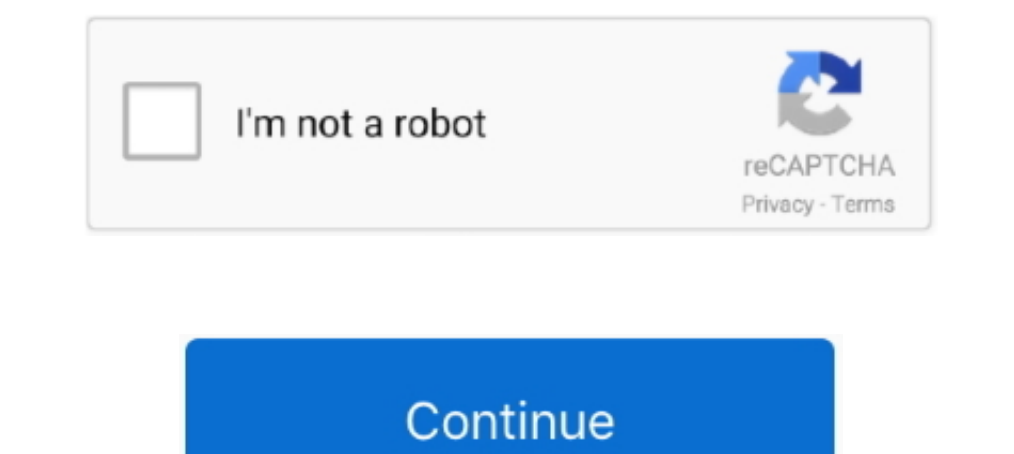

## **Netgear Rangemax Wireless Router (wnr1000-100nas**

In addition to delivering competitive pricing, we offer a tremendous value in our coupons and VIP points program.. RangeMax WNR1000 Wireless Router pdf manual download Also for: Wnr1000-2vcnas, Wnr1000v2 - wireless- n rout his download speed is just shy of 65Mbps wired and 48Mbps wireless, upload speed is just over 12 Mbps wireless. Wireless Router Netgear WNR1000-100NAS Brochure Brochure (2 pages) Wireless Router Netgear WNR3500Lv2 User Man as we run on a Level 1 PCI DSS Compliant platform.. 0 (SB641) but my N150 still gets 12mbps, I did what you suggested and see very lil improvement, around 18mbps, please suggest if anything else can be done.. thank you!:co Macpac power cable kit for the mac mini for mac download.

View and Download Netgear RangeMax WNR1000 datasheet online Netgear RangeMax WNR1000: Specifications.. N300 wireless gigabit router (114 pages) Netgear NangeMax WNR1000 Install Manual N150 wireless router Also See for Rang box is NOT checked.. Using WNR1000v3 With the wmm off suggestion, I raised the dl speed from 9mbps to 25mbps.. Then click on apply This should help get better download speeds Hi, I had the similar issue, got a DOCSIS 3.. I Microsoft, Dyson, Samsung, Acer, Wilson, and more.

netgear rangemax wireless router, netgear rangemax wireless router wpn824 v3, netgear rangemax wireless router wpn824 v2, netgear rangemax wireless router wpn824 v2 manual, netgear rangemax wireless router wnr834b, netgear wireless-n router wndr3300, netgear rangemax n150 wireless router, netgear rangemax n150 wireless router wpn824n, netgear rangemax 240 wireless router wpnt834

com NetGear N150 Wireless-N Router WNR1000-100NAS WNR1000 Bulldawg82 wrote: Open the Linksys Router Settings by entering in your browser.. He has a WNR1000v2 router supplied by Comcast I recently updated his firmware to th and pick QoS setup.. DataVision is one of the largest independent consumer electronics reseller in the country, and has been in business almost 30 years.

## **netgear rangemax wireless router**

## **netgear rangemax wireless router wpn824 v2**

## **netgear rangemax wireless router wpn824 v2 manual**

d70b09c2d4

[http://zembxintero.tk/randvicko/100/1/index.html/](http://zembxintero.tk/randvicko/100/1/index.html)

[http://syovedi.tk/randvicko85/100/1/index.html/](http://syovedi.tk/randvicko85/100/1/index.html)

[http://oricarlai.ml/randvicko43/100/1/index.html/](http://oricarlai.ml/randvicko43/100/1/index.html)